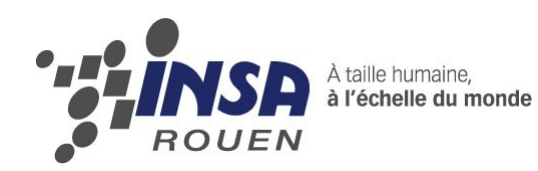

*Projet de Physique P6-3 STPI/P6-3/2011 – 38*

# **Réalisation d'une maquette illustrant l'effet « Whirling » causé par les forces centrifuges sur les machines en rotation**

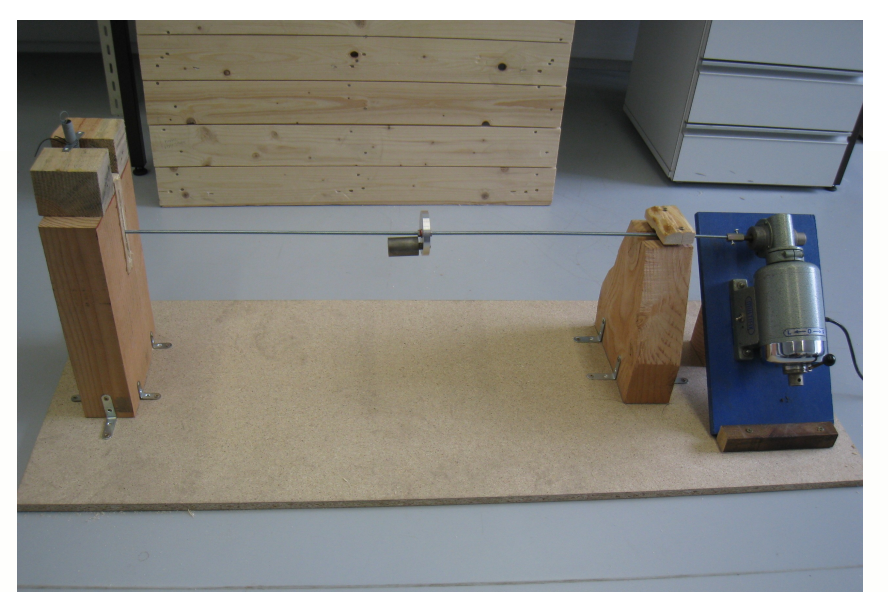

**Etudiants :**

**Antoine JEANNIN Guillaume GADEK Jérémy VEYSSIERE Jibril COULIBALY Martin GALLAIS Yuduo Wang**

**Enseignant-responsable du projet : Jérôme YON**

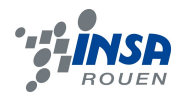

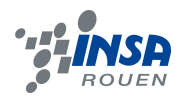

Date de remise du rapport : *17/06/11*

Référence du projet : *STPI/P6-3/2011 – 38*

 Intitulé du projet : *réalisation d'une maquette illustrant l'effet « Whirling » causé par les forces centrifuges sur les machines en rotation.*

Type de projet : *modélisation, simulation numérique et expérimental.*

Objectifs du projet : l*'objectif principal du projet est la réalisation d'une maquette fonctionnelle illustrant l'effet whirling (étude, conception et réalisation). Dans le but de comprendre cet effet physiquement et son impact industriel, nous avons à étudier la théorie mécanique et essayer d'approcher les milieux industriels concernés. Nous devons trouver des informations sur les problèmes causés par les effets inertiels des balourds et les solutions employées pour y pallier. En fonction de nos délais, nous pouvons également essayer de concevoir et mettre en place un système de correction des balourds.*

Mots-clefs du projet : *modélisation, maquette, vibrations, whirling.*

# **TABLE DES MATIERES**

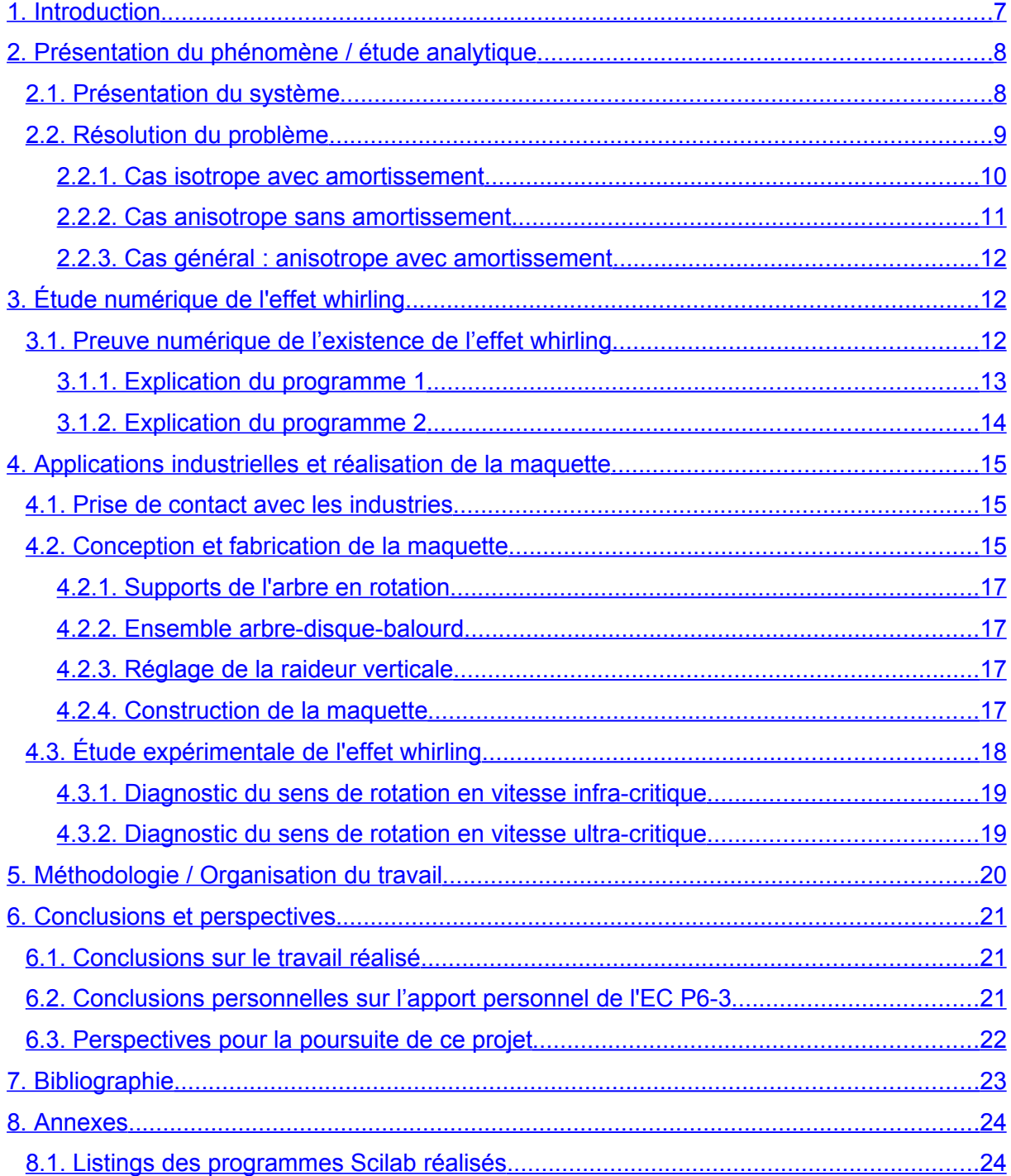

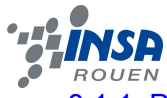

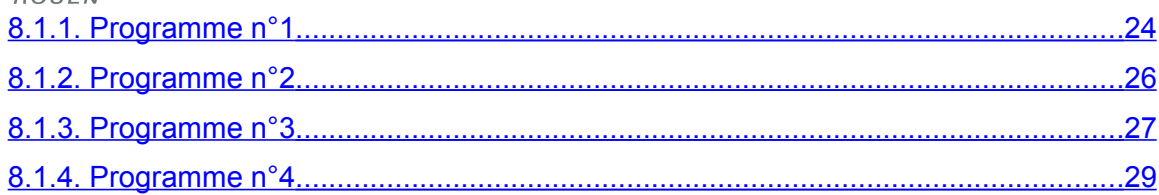

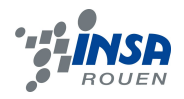

# **REMERCIEMENTS**

Avant tout, nous tenons à remercier l'ensemble des personnes grâce auxquelles ce projet s'est déroulé dans les meilleures conditions :

Monsieur Jérôme YON : enseignant responsable du projet

Monsieur Michel Clevers

Le personnel des ateliers de l'INSA de Rouen

La scierie de Saint-Etienne du Rouvray

L'entreprise Technip

L' atelier TU du Lycée Bernard Palissy de Maromme

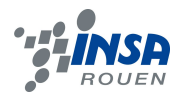

#### <span id="page-6-0"></span>**1. INTRODUCTION**

La totalité des milieux industriels actuels utilisent des machines dans leur processus de production. On peut classer ces machines selon leur usage ou leur technologie. Celles qui nous intéresseront dans notre étude sont les machines tournantes. On appelle machine tournante les unités dont la fonction principale est réalisée par une pièce en rotation autour d'un axe (vilebrequin par exemple). Le spectre des industries concernées est très large : automobile, textile, électroménager , centrales énergétiques…

La conception de ces machines est complexe, notamment à cause des effets inertiels qui peuvent apparaître lors de leur fonctionnement. La manifestation de ces effets se traduit le plus souvent par des phénomènes vibratoires. Outre l'optimisation des formes et des matériaux dès la conception, différentes techniques ont été développées pour maîtriser le comportement vibratoire des machines tournantes. L'un des moyens récemment développés est le contrôle actif : à partir de mesures réalisées en temps réel et d'un contrôleur, un système actif apporte de l'énergie à la structure par l'intermédiaire d'actionneurs pour réduire ses vibrations en fonction d'objectifs préalablement définis. Des applications particulières destinées aux machines tournantes ont été développées mais il reste toujours un grand espace pour comprendre et améliorer les systèmes.

Notre projet de physique P6-3 portera sur l'étude de l'un de ces effets qui est l'effet whirling. Ce projet nous permet en tant qu'élèves ingénieurs de nous initier à un travail de développement et à l'application des connaissances théoriques et technologiques acquises en STPI. Nous allons étudier ce phénomène vibratoire de manière complète afin de mettre en évidence son existence, ses conditions d'apparition et de vérifier nos résultats expérimentalement sur une maquette. Pour cela, notre projet est fondé sur trois axes :

Dans un premier temps, l'explication et l'étude analytique du phénomène. Dans un deuxième temps, la simulation numérique. Dans un dernier temps, la réalisation d'une maquette illustrant l'effet whirling expérimentalement.

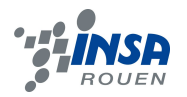

# <span id="page-7-1"></span>**2. PRÉSENTATION DU PHÉNOMÈNE / ÉTUDE ANALYTIQUE**

Dans de nombreuses machines tournantes, on rencontre des arbres en rotation supportant des disques de masse non-négligeable (turbines, compresseurs ou pompes par exemple). Ces systèmes sont caractérisés par des vitesses critiques correspondant à des mouvements du disque hors de sa ligne de rotation. Ces mouvements sont générés par les forces centrifuges lorsque la géométrie des masses du disque n'est pas parfaitement équilibrée. Il y a alors un balourd résiduel au niveau du disque (le centre d'inertie et le centre géométrique du disque ne coïncident pas) qui a tendance à fléchir l'arbre de la machine. Le mouvement du disque par rapport au mouvement de rotation de l'arbre est connu alors sous le nom de « whirling » (tournoiement en anglais).

#### <span id="page-7-0"></span>**2.1. Présentation du système**

Considérons un disque de masse *m,* solidaire sur un arbre en rotation à la vitesse angulaire  $\omega$ . L'ensemble arbre/disque est en rotation à la vitesse angulaire  $\dot{\theta}$  autour de l'axe du disque au repos. L'ensemble est repéré dans le référentiel Galiléen lié au sol  $R(O, \vec{i}, \vec{j})$ , avec O la position du centre géométrique du disque au repos. Notons également *C* le centre d'inertie du disque, *S* son centre géométrique, et *e* l'excentricité (distance SC). On suppose également que l'ensemble des forces de raideurs (paliers+arbre) peut se modéliser sous la forme de deux coefficients *kx* et *ky* associés aux directions *x* et *y* et l'ensemble des forces d'amortissement visqueux (paliers et frottements de l'air) se traduit par un coefficient unique *c* isotrope.

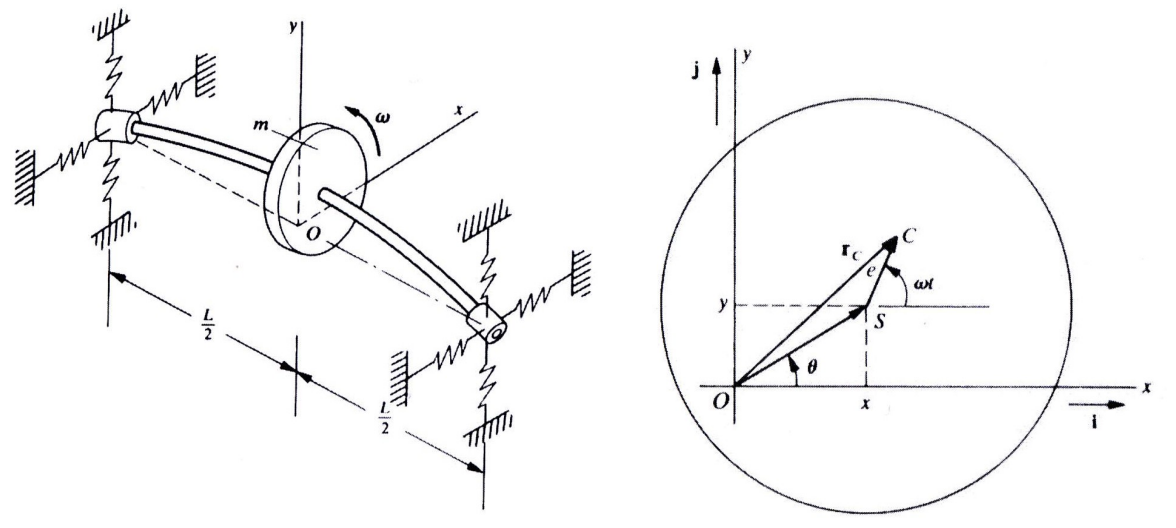

*Illustration 1: Schéma du dispositif Illustration 2: Schéma du disque*

Les forces de raideur et d'amortissement agissent au niveau du centre géométrique *S* du disque et le poids du disque est négligé devant la force d'inertie d'entraînement.

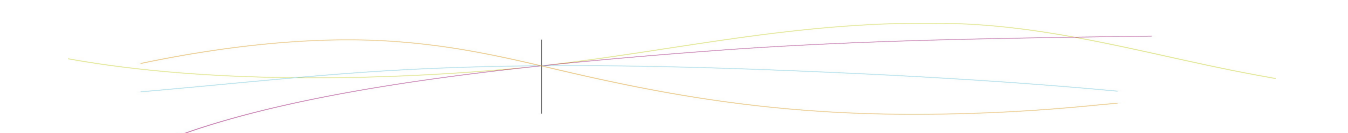

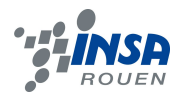

# <span id="page-8-0"></span>**2.2. Résolution du problème**

On cherche à établir le mouvement du centre géométrique *S* du disque lorsque l'arbre est en rotation et connaître les sollicitations afin de comprendre au mieux le phénomène étudié et de dimensionner au mieux notre maquette. L'ensemble des forces s'exerçant sur le disque au point S sont : For the dimensionner au mieux notre maquette. L'ensemble<br>au point S sont :<br>- la force d'inertie due au balourd :  $\overline{F_i(S)} = m \omega^2 \overline{SC}$ ;

- 
- au point S sont :<br>
− la force d'inertie due au balourd :  $\overline{F_i(S)} = m \omega^2 \overline{SC}$ ;<br>
− l'ensemble des forces de raideur :  $\overline{F_r(S)} = -k_x x(t) \overline{i} k_y y(t) \overline{j}$ ;
- la force d'inertie due au balourd :  $F_i(S) = m ω^2 SC$ ;<br>
 l'ensemble des forces de raideur :  $\overline{F_i(S)} = -k_x x(t) \overline{i} k_y y(t)$ <br>
 l'ensemble des forces d'amortissement visqueux :  $\overline{F_j(S)} = -c$  $\vec{j}$  ;<br> $\vec{V(S/R)}$  $V(S/R)$ .

Le Principe fondamental de la dynamique appliqué en *S* nous donne :

Tensembre des forces de faisca: 
$$
T_r(s) = -\alpha \frac{1}{K_x} \frac{1}{K_y} \frac{1}{K_y} \frac{1}{K_y} \frac{1}{K_y}
$$
  
\nI'ensemble des forces d'amortissement visqueux :  $\overline{F_f(S)} = -c \overline{V(S/R)}$   
\nbe fondamental de la dynamique appliqué en S nous donne :  
\n $m \overline{A(S/R)} = \overline{F_i(S)} + \overline{F_r(S)} + \overline{F_f(S)}$   
\n $m \overline{A(S/R)} = m\omega^2 e(\cos(\omega t) \overline{i} + \sin(\omega t) \overline{j}) - k_x x(t) \overline{i} - k_y y(t) \overline{j} - c \overline{V(S/R)}$ 

On utilise les notations suivantes pour simplifier l'équation :

 $\omega_{nx} = \sqrt{\frac{k_x}{m}}$  $\frac{k_x}{m}$ ,  $\eta_x = \frac{c}{2m}$ 2m *nx* et de même par rapport à *y*. En projetant suivant les deux directions *i* et *j* , on établit les équations différentielles donnant la description paramétrique du mouvement du centre géométrique *S du disque :*

$$
\begin{vmatrix} \ddot{x}(t) + 2 \eta_x \omega_{nx} \dot{x}(t) + \omega_{nx}^2 x(t) = e \omega^2 \cos(\omega t) \\ \ddot{y}(t) + 2 \eta_y \omega_{ny} \dot{y}(t) + \omega_{ny}^2 y(t) = e \omega^2 \sin(\omega t) \end{vmatrix}
$$

Les coefficients *ωnx* et *ωny* représentent les pulsations propres du système auxquelles on observera une résonance, on les appellera également vitesses critiques.

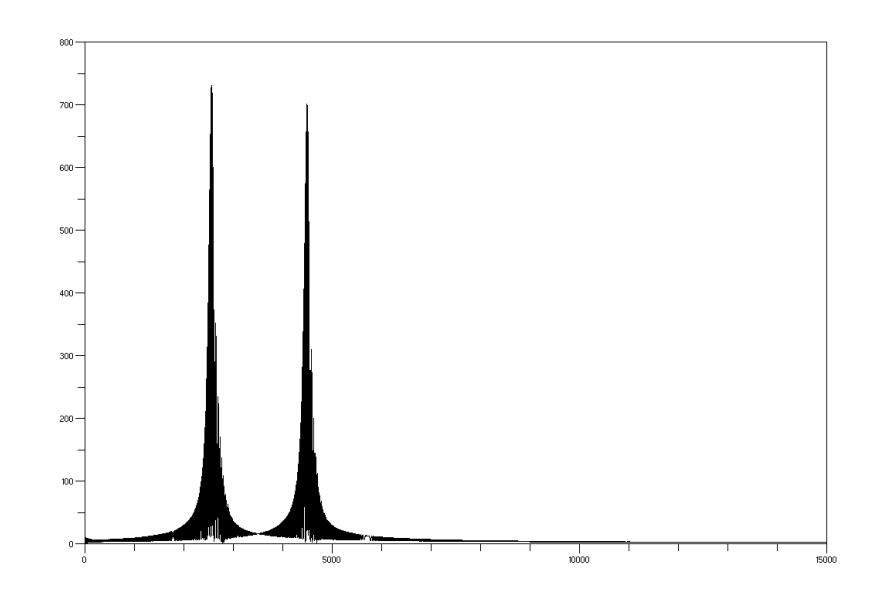

*Illustration 3: Courbes de résonance, distance OS en fonction de* ω (Scilab)

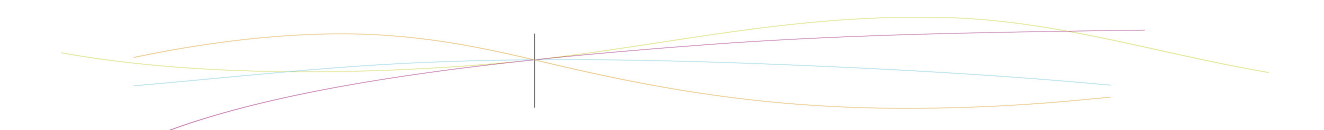

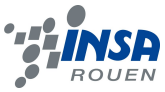

Nous allons maintenant résoudre chacune des équations précédentes. Cependant, nous nous intéresserons uniquement au système en régime permanent. Nous avons les mêmes équations homogènes que celles d'un réseau RLC où les solutions du régime transitoire s'amortissent jusqu'à devenir nulles. Par conséquent, le mouvement du point *S* en régime permanent ne sera donné que par une solution particulière de l'équation avec second membre. La solution est donc nécessairement sinusoïdale de pulsation *ω.*

Pour x: 
$$
\underline{x(t)} = X(j\omega) = X e^{j(\omega t + \phi_x)}
$$

\n
$$
\underline{\ddot{X}(j\omega)} + 2 \eta_x \omega_{nx} \underline{\dot{X}(j\omega)} + \omega_{nx}^2 \underline{X(j\omega)} = e^{\omega^2} e^{j\omega t}
$$
\n
$$
-\omega^2 \underline{X(j\omega)} + 2j \eta_x \omega_{nx} \omega \underline{X(j\omega)} + \omega_{nx}^2 \underline{X(j\omega)} = e^{\omega^2} e^{j\omega t}
$$
\n
$$
\underline{X(j\omega)} = \frac{e^{\omega^2} e^{j\omega t}}{\omega_{nx}^2 + 2j \eta_x \omega_{nx} \omega - \omega^2}
$$

On exprime alors le signal obtenu en fonction de son amplitude et de sa phase (avec  $\pi^*$ valant 0 ou 1 en fonction du signe de  $\mathcal{R}(X)$ , c'est-à-dire de  $\omega$  par rapport à  $\omega_{nx}$ ):

$$
X = |X(j\omega)| = \frac{e\omega^2}{\sqrt{(\omega_{nx}^2 - \omega^2)^2 + 4(\eta_x \omega \omega_{nx})^2}}
$$

$$
\phi_x = \arctan\left(\frac{\Im(X)}{\Re(X)}\right)_{t=0} = \arctan\left(\frac{-2\eta_x \omega_{nx}\omega}{\omega_{nx}^2 - \omega^2}\right) + \pi^*
$$

Pour y :  $y(t) = Y(j\omega) = Y e^{j(\omega t + \phi_y)}$ , on procède de la même manière et on obtient les résultats suivants (pour y,  $\Re(Y)$  est toujours négatif) :

$$
Y = |Y(j\omega)| = \frac{e\omega^2}{\sqrt{(\omega_{ny}^2 - \omega^2)^2 + 4(\eta_y \omega \omega_{ny})^2}}
$$
  

$$
\phi_y = \arctan\left(\frac{\Im(Y)}{\Re(Y)}\right)_{t=0} = \arctan\left(\frac{\omega_{ny}^2 - \omega^2}{2\eta_y \omega_{ny} \omega}\right) + \pi
$$

L'étude générale étant complexe, nous étudierons d'abord des cas simples avant d'étudier le cas général.

# <span id="page-9-0"></span>**2.2.1. Cas isotrope avec amortissement**

Pour cette étude, on considérera les raideurs isotropes, on remplacera donc dans les expressions les coefficients *ωnx et ωny par ωn et ηx et ηy par η.* Dans ce cas, les amplitudes de *x* et *y* sont strictement égales et la différence de phase *ψ*<sub>*y*</sub>− $\phi_x$  est constante et égale à  $\frac{-\pi}{2}[2\pi]$  , on obtient donc finalement :

$$
x(t) = X \cos(\omega t + \phi_x)
$$
  

$$
y(t) = X \cos(\omega t + \phi_y) = X \cos(\omega t + \phi_x + (\phi_y - \phi_x)) = X \sin(\omega t + \phi_x)
$$

 En régime permanent et lorsque les deux raideurs sont égales, le point *S* décrit un cercle dans le sens direct.

On peut exprimer la vitesse angulaire de rotation de l'arbre autour de son axe d'équilibre. On a  $\tan \theta = \frac{y(t)}{x(t)} = \tan (\omega t + \phi_x)$ , par conséquent,  $\theta = \omega t + \phi_x$  et donc

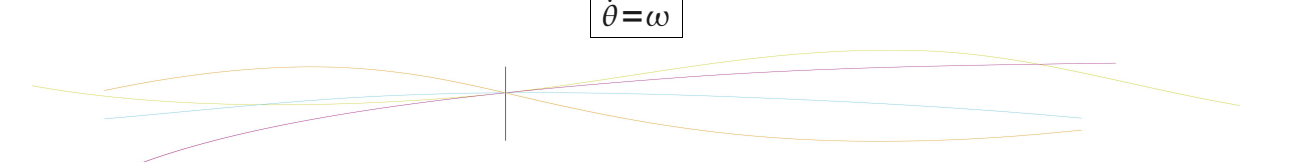

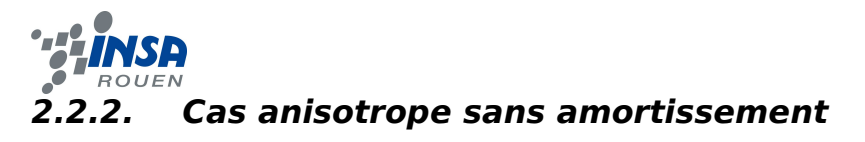

<span id="page-10-0"></span>L'étude du mouvement du point *S* dans ce cas revient à annuler les coefficients *ηx et η<sup>y</sup>* en faisant attention à la phase de *y* lorsque l'on passe par la fréquence propre correspondante. On obtient alors les résultats suivants :

$$
\begin{bmatrix}\nX = |X(j\omega)| = \frac{e\omega^2}{|\omega_{nx}^2 - \omega^2|} \\
\phi_x = \pi_x^* \n\end{bmatrix}\n\quad\n\begin{bmatrix}\nY = |Y(j\omega)| = \frac{e\omega^2}{|\omega_{ny}^2 - \omega^2|} \\
\phi_y = \frac{-\pi}{2} + \pi_y^*\n\end{bmatrix}
$$

En régime permanent lorsque l'amortissement est négligeable, le centre géométrique du disque décrit une ellipse de grand axe *x* ou *y*.

Nous allons étudier dans ce cas la vitesse angulaire du système. Supposons *ωnx< ωny*, on peut observer trois cas de figure, suivant le déphasage observé, répertoriés dans le tableau suivant :

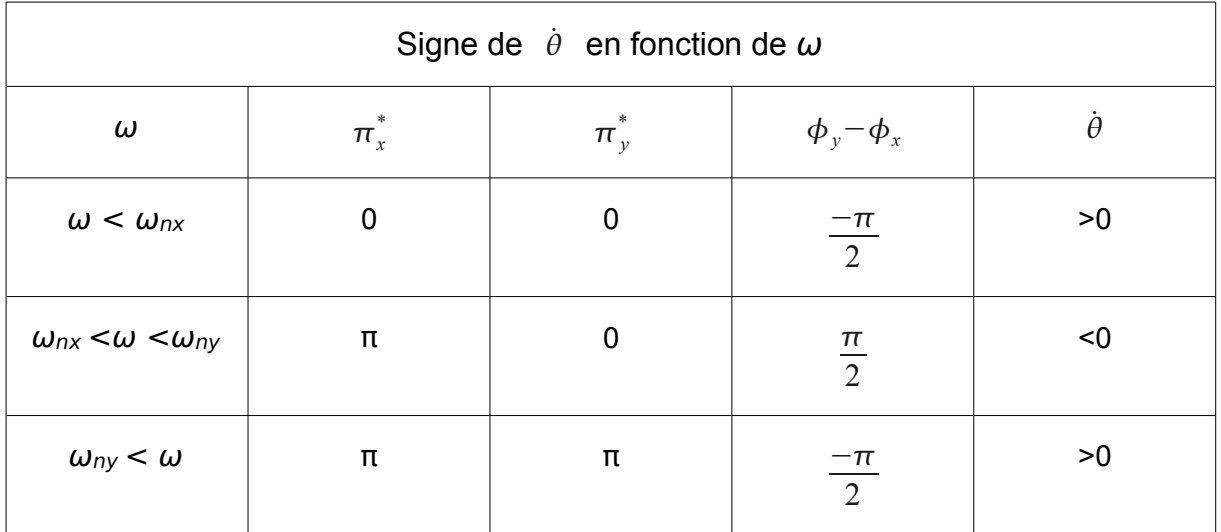

On observe ici un résultat très intéressant et inattendu qui constitue l'effet whirling tel que nous l'étudions. Lorsque les raideurs sont différentes dans les deux directions et que l'amortissement est négligé, le système arbre disque change de sens de rotation au passage d'une fréquence propre.

Le système arbre/disque tourne autour de son axe d'équilibre dans le sens positif lorsque la vitesse angulaire de rotation de l'arbre autour de lui-même est inférieure à la première vitesse critique. Si l'on excite le système avec une vitesse angulaire comprise entre les deux vitesses critiques, il tournera dans le sens indirect. Enfin, si la vitesse de rotation propre de l'arbre est supérieure à la vitesse critique la plus grande, le système réopère un changement de sens de rotation pour tourner dans le sens direct une fois de plus.

Un problème apparaît dans ce modèle puisque pour observer le changement de sens de rotation, on doit passer par une fréquence de résonance du système, ce qui en entraînerait théoriquement la destruction à cause de sollicitations trop importantes. Dans un cas réel, le passage d'une fréquence à l'autre nécessite un temps de relaxation. Il y a un régime transitoire pour passer d'un régime permanent à une vitesse inférieure à une vitesse critique à un autre régime permanent à une vitesse supérieure à cette même vitesse critique. Nous devons cependant vérifier que le phénomène existe lorsqu'il existe un amortissement.

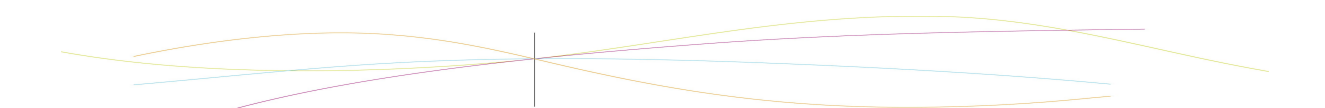

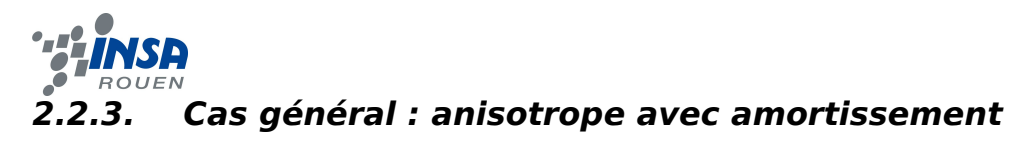

<span id="page-11-2"></span>Ce qui nous intéresse ici est de savoir si le changement de sens prévu dans le cas sans amortissement est encore observable lorsque celui-ci existe. Nous allons donc reprendre les résultats généraux et porter notre étude sur le signe du déphasage entre *y* et *x*. Le tableau suivant présente les résultats obtenus.

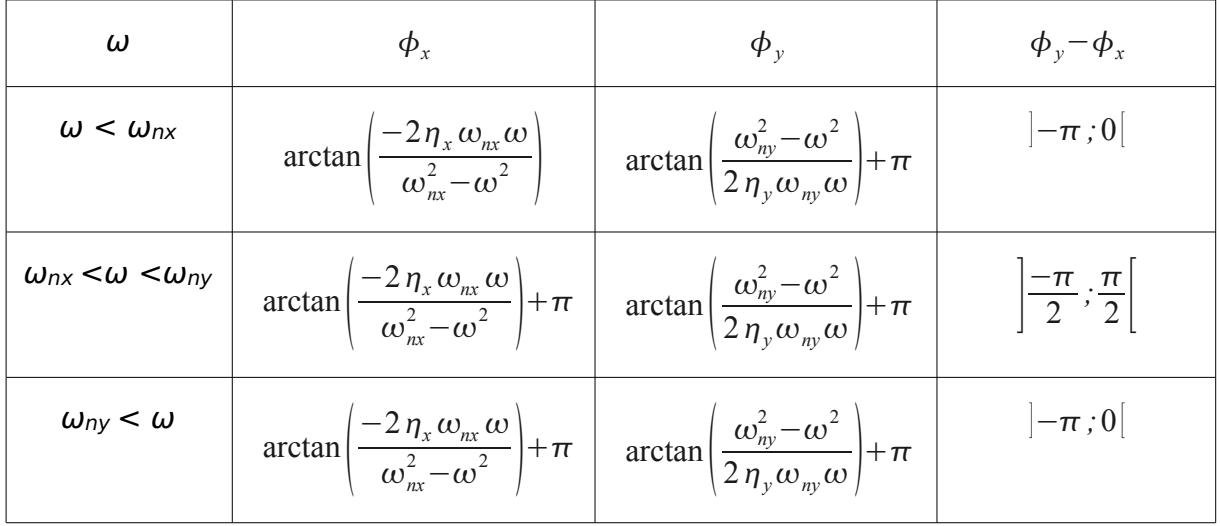

Les résultats obtenus confirment l'existence de l'inversion du sens de rotation dans un cas avec amortissement et des raideurs anisotropes. Néanmoins, le changement de sens de rotation ne s'effectue pas au passage d'une vitesse critique comme dans le cas sans amortissement. On observe ici un déphasage positif (rotation dans le sens indirect) sur une certaine gamme entre les deux vitesses d'inversion mais on ne sait pas précisément à quelle vitesse il s'effectue. Le centre *S* du disque a un mouvement ellipsoïdal qui peut prendre différentes formes en fonction du déphasage. On peut observer une ellipse de grand axe *x* ou *y* jusqu'au cas limite des segments de droite *y*=*x* et *y*=*-x*.

L'étude théorique nous a permis de comprendre l'effet whirling et de prévoir le comportement de l'arbre en régime permanent, soumis à différentes sollicitations. Les résultats obtenus nous serviront de base pour dimensionner les éléments principaux de la maquette : le disque, l'arbre et le système de raideurs modifiables.

# <span id="page-11-1"></span>**3. ÉTUDE NUMÉRIQUE DE L'EFFET WHIRLING**

L'étude numérique nous a servi à vérifier l'existence de l'effet whirling en complétant la résolution analytique par la détermination du comportement du système en régime transitoire et la possibilité de réaliser des simulations et d'obtenir des graphiques des données.

# <span id="page-11-0"></span>**3.1. Preuve numérique de l'existence de l'effet whirling**

Nous avons réalisé deux programmes sous Scilab permettant de vérifier la manifestation du changement de sens de rotation du système au passage des vitesses critiques.

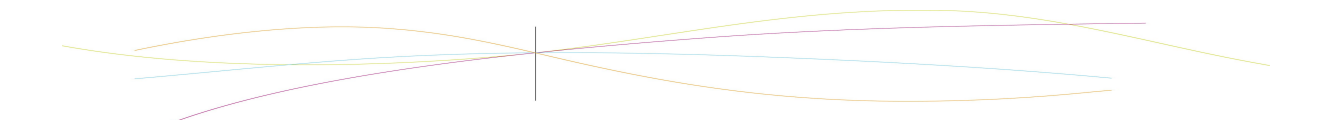

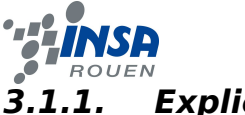

# <span id="page-12-0"></span>**3.1.1. Explication du programme 1**

Nous sommes partis d'un vecteur Z de  $\mathbb{R}^4$  dont les coordonnées sont respectivement *x , y , x ' , y '* . Comme les équations différentielles trouvées dans la théorie analytique font intervenir *x*'' et *y*'', nous avons utilisé le vecteur dz dérivée du vecteur Z qui a donc pour coordonnées *x ' , y ' , x ' ' , y ' '* . L'idée de départ consiste à partir d'une vitesse angulaire nulle et d'augmenter sa valeur de manière linéaire par la commande :

w=t/Duree\*(wmax-wmin)+wmin;

Ensuite, nous avons retranscrit les équations différentielles suivant les deux axes *x* et *y* :

```
dZ(3) = e^*w^*w^*cos(w^*t) - 2*etax^*wnx^*Z(3) - wnx^*wnx^*Z(1);dZ(4) = e^{*}w^{*}w^{*}sin(w^{*}t) - 2^{*}eta^{*}w^{*}Z(4) - w^{*}w^{*}w^{*}Z(2);
```
Puis nous avons affecté des valeurs aux différents coefficients utilisés (nous avons considéré un amortissement faible) :

```
e= 3; m=0.300; kx=300; ky=400;
wmin=30; wmax=40; etax= 0.001; wnx=sqrt(kx/m); etay=0.001;
wny=sqrt(ky/m) ;
Duree=30;
Nbpoints=4000;
```
Nous avons alors posé les conditions initiales du système : le centre géométrique *S* du disque appartient à l'axe de l'arbre au repos :

```
Xinit = 0.001:
Yinit=0.001;
Z0=[Xinit,Yinit,0,0]';
Temps=[0:Duree/(Nbpoints-1):Duree];
TO=0:
```
Nous pouvons dès lors résoudre le système. Nous avons utilisé l'opérateur *ode* pour résoudre les deux équations et affecté les solutions à la variable EvoZ, qui représente l'évolution de Z au cours du temps. Ainsi EvoZ est la matrice contenant les solutions, présentées sous forme de coordonnées au cours du temps :

EvoZ=ode(Z0,T0,Temps,derivation);

Avec l'instruction f1=scf(1);, nous allons pouvoir illustrer le mouvement du centre géométrique S sur une première figure. Sur une deuxième figure nous avons représenté  $\theta$  en fonction du temps. Puis nous avons exporté la matrice des données trouvées dans

un fichier .txt.

```
theta=atan(EvoZ(2,:)./EvoZ(1,:));
thetapdt=theta(2:$);
theta=theta(1:$-1);
f2=scf(2):
plot2d(Temps(1:$-1),(thetapdt-theta)/Duree*(Nbpoints-1));
A=fprintfMat('matp6.txt',EvoZ,'%e','coordonnées');
```
Sur une troisième figure, nous avons représenté l'évolution de R, toujours en fonction du temps. Nous avons alors suivi la même démarche, et obtenu une matrice de coordonnées de R en fonction du temps dans un fichier .txt.

```
Rtab = sqrt(EvoZ(1,:).^2+EvoZ(2,:).^2);R=fprintfMat('rayon2R.txt',Rtab,'%e','coordonnées');
f3 = \mathsf{scf}(3):
plot2d(Temps(1:$),Rtab);
```
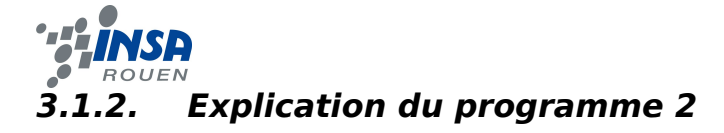

<span id="page-13-0"></span>Le phénomène de whirling se traduit par le changement de signe de la dérivée de θ (angle *Ox,OS*): il nous faut donc calculer cet angle. Après avoir tenté de l'obtenir par la fonction arc-tangente (  $\theta$ = $\arctan\left(\frac{y(t)}{x(t)}\right)$  ), nous avons renoncé à cette méthode. La courbe obtenue présentait trop de bruit et trop d'infinis, le centre géométrique passant souvent par le plan vertical. Enfin, nous avons exprimé  $\dot{\theta}$  en fonction de *y*, *y*', *x* et *x*'.

 $\tan (\theta)' = \frac{\theta'}{\cos^2(\theta)}$  $\frac{\theta'}{\cos^2(\theta)} = \frac{y'x - yx'}{x^2}$  $\vec{x}$ <sup>2</sup> d'où  $\dot{\theta} = \frac{(y'x - yx')\cos^2(\theta)}{x^2}$  $\frac{x^{\gamma}\left|cos^{-1}(\theta)\right|}{x^2}$  or  $x=R\cos(\theta)$  et donc on peut repérer

le changement de signe de l'angle θ grâce à la formule :  $\dot{\theta} = \frac{y'x - yx'}{x^2}$ 

 $R^2$ 

Nous avons compris que le changement de signe de  $\theta$  n'apparaît qu'en comportement asymptotique (régime permanent) : le calcul d'un cas asymptotique nécessitant le calcul de plusieurs milliers de points, il en faudrait des millions pour modéliser une faible augmentation de la valeur de  $\omega$ , et vérifier comment cela se passe.

Nous avons donc calculé la moyenne de  $\theta$  sur une période considérée comme asymptotique, en vérifiant certaines valeurs pour vérifier le caractère permanent de l'évolution du système. Ce calcul était effectué sur une durée assez longue pour stabiliser les valeurs de  $\dot{\theta}$ . et avec une vitesse angulaire ω fixé. Le système débute donc agité, mais converge finalement vers un état stabilisé. En réalisant une boucle déterministe faisant varier la vitesse angulaire ω, nous avons récupéré plusieurs valeurs de la vitesse  $\dot{\theta}$ , en régime permanent, en fonction de ω.

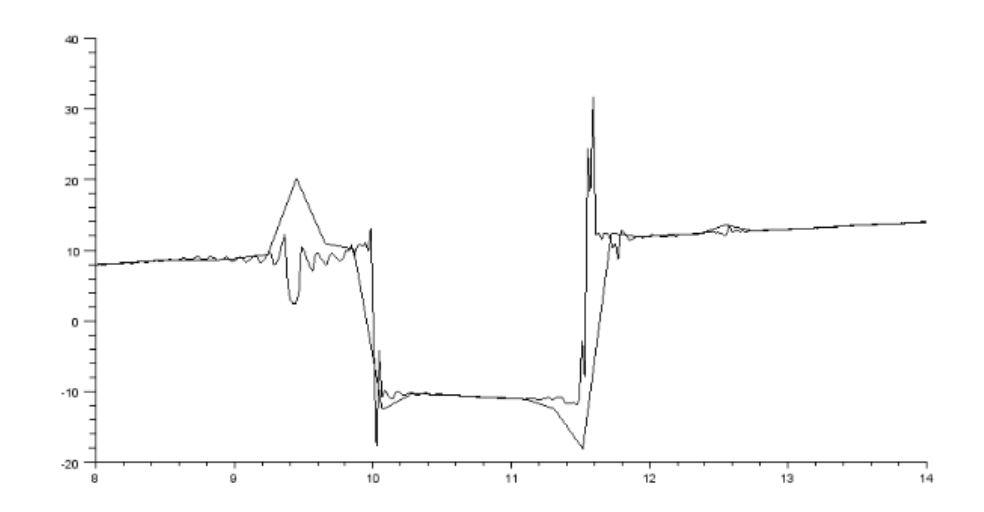

*Illustration 4: Graphe de* ˙ *en fonction de ω, amortissement faible*

Sur ce graphique, nous voyons exactement ce que nous cherchions. Les résultats obtenus concordent avec le tableau de signes obtenu dans la théorie. En effet,  $\dot{\theta}$  change de signe en fonction de ω au passage de *ωnx* puis de *ωny.*

Il s'agit ici d'un graphique "statistique" : ce n'est pas un système qui a évolué, mais plusieurs points de systèmes indépendants mais similaires (avec les mêmes coefficients) soumis à des pulsations ω différentes. Il est donc intéressant de se demander comment un système évolue dans le cas où la vitesse ω dépasse une vitesse critique : le système change-t-il brusquement de sens de rotation ou alors s'amortit-il avant? Entre-t-il en résonance jusqu'à la rupture d'un élément ? Nous n'avons pas pu obtenir une réponse

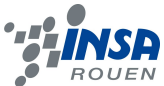

numérique face à ce comportement à cause des temps de calculs très longs et de la difficulté d'exploitation des données récupérées.

## <span id="page-14-2"></span>**4. APPLICATIONS INDUSTRIELLES ET RÉALISATION DE LA MAQUETTE**

#### <span id="page-14-1"></span>**4.1. Prise de contact avec les industries**

Avant de pouvoir concevoir une maquette permettant de voir l'effet whirling, il nous fallait déià une idée de ce qu'il fallait visualiser. Outre les recherches bibliographiques, analytiques et numériques, nous avions besoin de prendre contact avec des professionnels, non seulement pour en apprendre le plus possible sur les phénomènes inertiels, leurs conséquences sur l'industrie et comment les compenser, mais également pour avoir quelques pistes de recherches concernant les matériaux à utiliser pour la maquette.

L'objectif était de contacter des entreprises dont les usines possèdent des machines tournantes de grandes dimensions, et susceptibles de subir l'effet whirling. Sur les conseils de Monsieur Jérôme YON, notre enseignant encadrant, nous avons commencé par contacter le groupe Technip, spécialisé dans l'ingénierie et les technologies se rapportant au gaz et au pétrole, dans l'optique du développement durable. Ils conçoivent notamment des conduites flexibles très résistantes capables d'aller sous l'eau à de fortes pressions, et dont le but est de transporter les hydrocarbures.

Technip nous a répondu, grâce à l'influence de M. YON, sur les méthodes employées pour compenser les balourds, à l'aide de contrepoids. Malheureusement, nous n'avons pas pu visiter leurs installations et voir de nos propres yeux les machines et les méthodes utilisées. Nous avons contacté d'autres entreprises telle que FixturLaser, qui conçoit et fabrique des équipements de mesures laser destinés au contrôle d'alignement dans l'industrie. FixturLaser, tout comme les autres entreprises contactées, ont répondu par la négative à nos demandes d'informations et de visites.

Notre projet était complexe, et peu parlant aux entreprises. L'effet whirling est sans doute quelque chose qu'elles connaissent, mais qu'elles ne nomment pas forcément ; Il est évident que de tels phénomènes vibratoires ne peuvent être négligés sur des installations importantes. Nous remercions donc M. YON pour nous avoir obtenu des réponses de la part du groupe Technip, que nous remercions également.

#### <span id="page-14-0"></span>**4.2. Conception et fabrication de la maquette**

Une fois les études analytiques et numériques terminées, nous avons commencé la conception et la réalisation de la maquette. L'effet whirling n'est visible que dans certaines conditions précises. Il a donc fallu construire la maquette en conséquent sans savoir si ce serait concluant. Nous avons donc décidé de construire une maquette largement modulable, nous laissant le plus de libertés possibles.

Nous avons commencé par faire des expériences et des tests avec seulement un moteur et une tige filetée afin de nous faire une idée des contraintes qu'allait subir la maquette. Cette première série d'expériences nous a aussi beaucoup servi pour prévoir les problèmes que nous allions rencontrer comme par exemple : le couple du moteur (étroitement lié au balourd central), l'amplitude du mouvement à la flèche et comment le contenir, ainsi que les contraintes mécaniques exercées sur les pieds.

Cela était une nécessité de pouvoir modifier certains paramètres à notre gré. Tout a donc été réfléchi dans cette optique. Afin d'être précis dès la conception, nous avons modélisé la maquette voulue sur le logiciel de CAO SolidWorks.

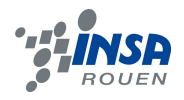

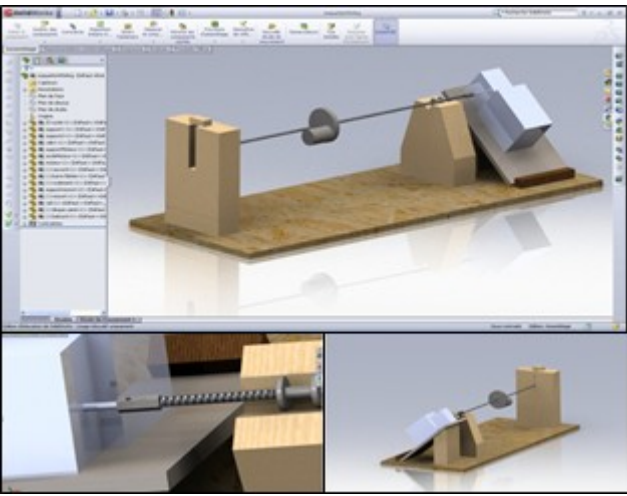

*Illustration 5: Modèle de la maquette sous SolidWorks*

Grâce à cette modélisation nous avons pu être beaucoup plus efficaces lors de l'assemblage de la maquette mais aussi lors de la préparation des pièces la constituant. De plus cette modélisation a été faite avec les dimensions exactes que nous voulions. Par conséquent, il nous suffisait de modifier certaines valeurs pour nous rendre compte de ce que nous obtiendrions. Les principaux paramètres pouvant être modifiés sur la maquette sont : l'arbre et donc ses caractéristiques propres (diamètre, raideur, résistance), la raideur du système afin de créer des conditions anisotropes, la masse du balourd et sa position sur l'axe.

Afin d'avoir une approche visuelle du phénomène nous avons en parallèle modélisé une animation en 3D grâce au logiciel Blender. De ce fait, la compréhension du problème a été plus simple et il est préférable de présenter une animation qualitative lorsqu'on explique ce phénomène.

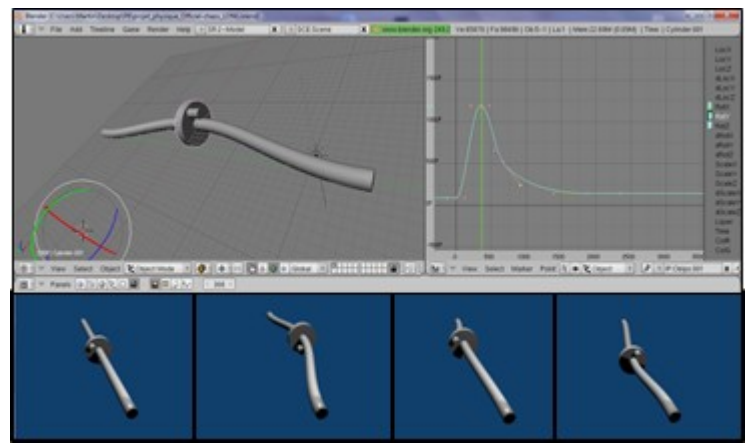

*Illustration 6: animation qualitative de l'effet whirling sous Blender*

Nous allons maintenant présenter la maquette et expliquer nos choix de conception et de montage.

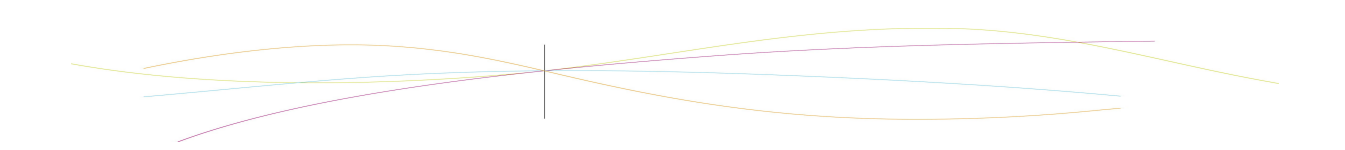

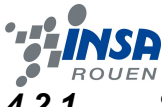

## <span id="page-16-3"></span>*4.2.1. Supports de l'arbre en rotation*

Un arbre en rotation doit être maintenu en position au niveau de deux paliers. Le premier palier assure un guidage en rotation de l'arbre à proximité de la sortie du moteur. De ce fait, il protège la liaison complète de l'arbre au moteur des excitations du système et représente un appui permanent pour l'arbre. Afin que le support et le roulement soient le plus fixe possible nous avons choisi de nous inspirer de la forme des vé de serrage. De plus, pour des raisons évidentes de répartition des forces et de stabilité, nous avons réalisé des glacis sur ce premier support.

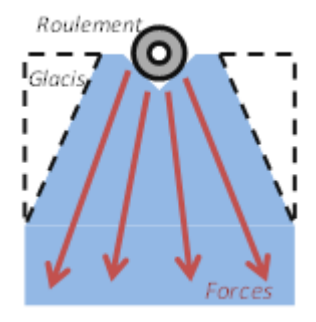

*Illustration 7:*

Le deuxième pied a pour but de réaliser un guidage en *Principe du glacis* rotation et en translation afin d'autoriser la rotation de l'arbre et

la différence de raideur suivant les axes *x* et *y*. Nous avons choisi de modifier la raideur verticale pour des raisons de simplicité. Pour ce faire nous avons réalisé une large fente dans le socle afin d'y ajuster les ressorts puis nous avons réalisé une glissière ajustée à la taille de l'arbre pour qu'il n'ait plus de liberté de mouvement horizontal au niveau du second pied.

#### <span id="page-16-2"></span>*4.2.2. Ensemble arbre-disque-balourd*

L'arbre que nous utilisons sur la maquette est une tige filetée de 1m de long et 6mm de diamètre. Cela nous permet d'ajuster à souhait la position des éléments roulants et du disque le long de l'arbre. Pour le système disque-balourd, après plusieurs prototypes qui ont échoué (masse trop excentrée, couple d'entraînement insuffisant, déformations irréversibles de l'arbre…), nous avons pris la décision de le faire usiner en aluminium et en acier par l'atelier « Technicien d'Usinage » du lycée Bernard Palissy de Maromme. Cette pièce primordiale dans notre maquette s'inscrit également dans notre démarche de modularité puisqu'elle est à balourd réglable en masse.

#### <span id="page-16-1"></span>*4.2.3. Réglage de la raideur verticale*

La différence de raideur entre l'horizontale et la verticale est nécessaire pour observer l'effet whirling. Le choix des ressorts s'est fait surtout de façon analytique et en fonction des disponibilités de l'atelier, le but étant de pouvoir couvrir une gamme de vitesses passant par une vitesse critique, sachant que nous ne disposions que d'un unique moteur couvrant une gamme de vitesses angulaires à vide de 0 à 7 tours par seconde. Nous avons dû trouver un compromis entre la partie analytique et les contraintes de construction de la maquette. En effet, nous avons rencontré beaucoup de problèmes comme par exemple la saturation de ressorts à spires jointives, mais aussi des raideurs trop importantes. Il a donc fallu trouver un compromis entre toutes ces contraintes en jouant principalement sur la raideur du ressort, sa position, et le type de système utilisé (double ressort, ressort simple, en parallèle, en série).

#### <span id="page-16-0"></span>*4.2.4. Construction de la maquette*

La construction de la maquette s'est faite de façon manuelle pendant les heures dédiées au cours de P6-3 et sur notre temps libre. Nous avons quasiment tout réalisé par nous-mêmes. La Scierie de Saint-Etienne du Rouvray nous a fourni des chutes de bois et nous avons également eu l'aide de l'atelier menuiserie de l'INSA pour effectuer des découpes droites sur les plus gros morceaux. Ceci fait, nous avons alors façonné les pièces comme nous les avions conçues. De même que pour les ressorts, nous étions limités par le

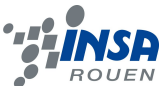

matériel disponible à l'atelier de notre salle de projet mais cela était d'autant plus stimulant de nous débrouiller avec les moyens du bord.

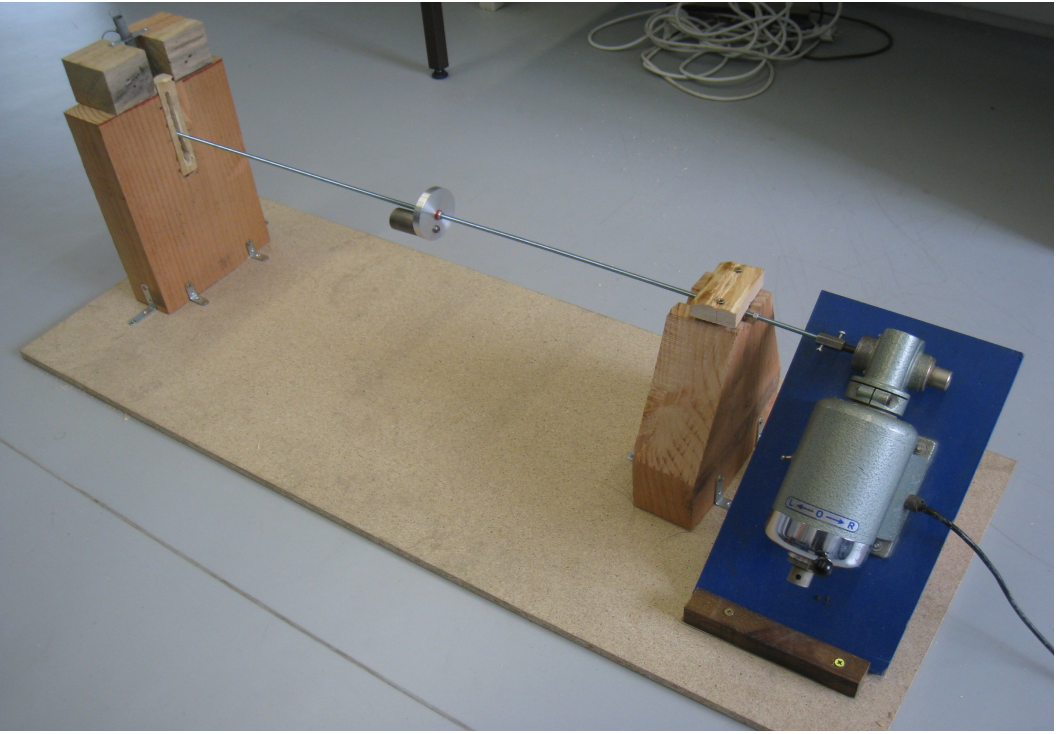

*Illustration 8: Photographie de la maquette finale*

# <span id="page-17-0"></span>**4.3. Étude expérimentale de l'effet whirling**

Une fois la maquette terminée et les essais concluant quant aux déformations et à l'entraînement du système, nous devions mettre en place un protocole pour observer le changement de sens souhaité. Pour cela, nous avons fait des essais en augmentant graduellement la vitesse de rotation du moteur et en essayant de voir « à l'œil » le phénomène. Les trajectoires étant peu distinctes à cause des contraintes de fabrication, nous avions besoin d'un diagnostic plus fiable. Nous avons donc fait des enregistrements vidéos du système en marche et repris la théorie pour montrer l'existence de l'effet.

Sur les vidéos, au ralenti image par image, on perçoit un sens de rotation différent sur des séquences prises à une vitesse inférieure à la première vitesse critique et une rotation dans le sens opposé sur une vitesse située entre les deux vitesses critiques. Les grandeurs donnant ces vitesses ayant été mesurées sur la maquette. Une autre méthode consiste à utiliser les résultats théoriques afin d'exprimer le déphasage en fonction de l'angle (*Sx*,*SC*) évalué sur la vidéo aux extrémités en *x* et en *y* de la trajectoire elliptique, le signe de ce déphasage donnant le sens de rotation.

Si l'on se place à l'extrémité droite de la trajectoire, on a donc  $f(x(t)=x_{max}$ ⇒ $\omega t_1 + \phi_x = 0$  , à l'extrémité haute on a  $y(t)=y_{max}$ ⇒ $\omega t_2 + \phi_y = 0$  et donc le signe du déphasage est donné par la relation :  $\phi_x$ − $\phi_y$ = $\omega$   $t_2-$ ω $t_1$  . Il suffit de mesurer les deux angles (  $\omega t_2$  et  $\omega t_1$  ) sur les images pour avoir le signe du déphasage. Sur les images suivantes, on mesure l'angle (*Sx*,*SC*) afin d'exprimer le déphasage et d'obtenir le sens de rotation du système. Les images proviennent de vidéos réalisées à une fréquence inférieure à la fréquence de résonance et une autre à une fréquence supérieure.

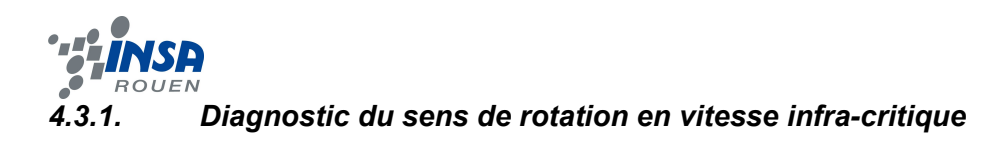

<span id="page-18-1"></span>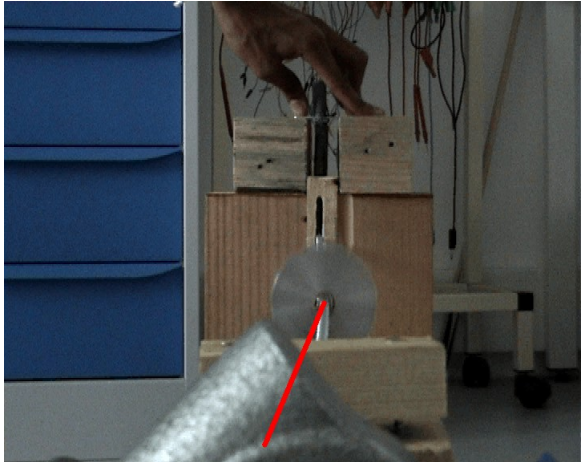

*Illustration 9: segment SC en x maximal,*  $\omega < \omega_{\text{nv}}$ 

*Illustration 10: segment SC en y maximal,*  $\omega < \omega_{\text{nv}}$ 

On remarque aisément que la différence d'angle est positive et inférieure à 90°. Le système tourne dans le sens direct (trigonométrique) autour de son axe au repos.

## <span id="page-18-0"></span>*4.3.2. Diagnostic du sens de rotation en vitesse ultra-critique*

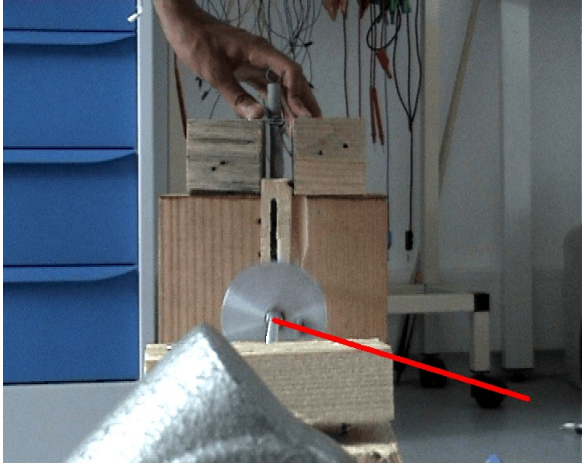

*Illustration 11: direction de SC en x maximal, ω > ωny*

Dans ce cas, on a dépassé la fréquence de résonance, on est donc théoriquement dans la bonne gamme de vitesses permettant l'observation d'un sens de rotation opposé au précédent. Ici aussi, l'image parle d'elle-même, la différence d'angle est négative et supérieure à 90°. Le système tourne donc dans le sens indirect (horaire) autour de son axe au repos.

Nous avons donc observé et déduit grâce à l'analyse du modèle ce que nous cherchions : l'inversion du changement de sens de rotation au passage d'une fréquence de résonance. [L'effet whirling](http://www.youtube.com/watch?v=jU9bj1WAf60) est donc observable sur la maquette (lien non cliquable vers la vidéo pour la version papier : http://www.youtube.com/watch?v=jU9bj1WAf60).

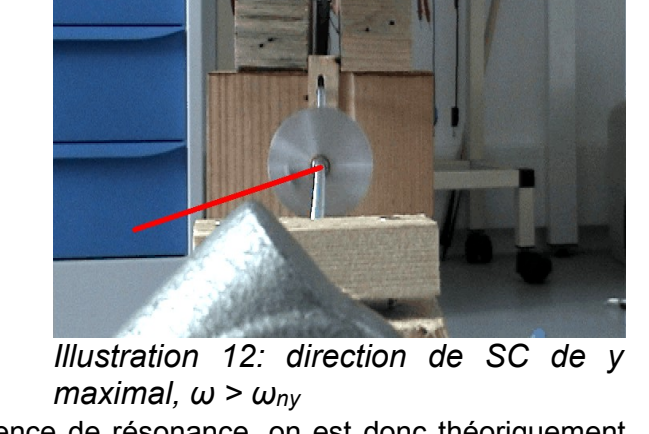

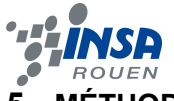

# <span id="page-19-0"></span>**5. MÉTHODOLOGIE / ORGANISATION DU TRAVAIL**

Lors de la première séance, après avoir pris connaissance du sujet et du problème posé, nous avons commencé par rechercher des informations sur internet : malgré le peu de résultats, une thèse effectuée au Maroc nous a mis sur la piste. L'un de nous s'est emparé du sujet de TP fourni par M. YON et a étudié le problème de façon analytique. Ensuite, afin de mener à bien la réalisation du projet, nous nous sommes fixé plusieurs objectifs :

- modéliser une maquette (SolidWorks);
- modéliser l'effet en 3D (Blender);
- étudier l'effet par des méthodes numériques (Scilab);
- construire la maquette;
- contacter les entreprises.

Le premier point a été d'effectuer l'étude analytique, afin de mieux comprendre le phénomène que nous nous apprêtions à étudier. Nous n'avons pas commencé à construire la maquette tout de suite. En effet afin de nous donner toutes les chances de construire une maquette pratique et efficace, plusieurs tâches ont dû être réalisées avant comme il est détaillé dans le tableau ci-après.

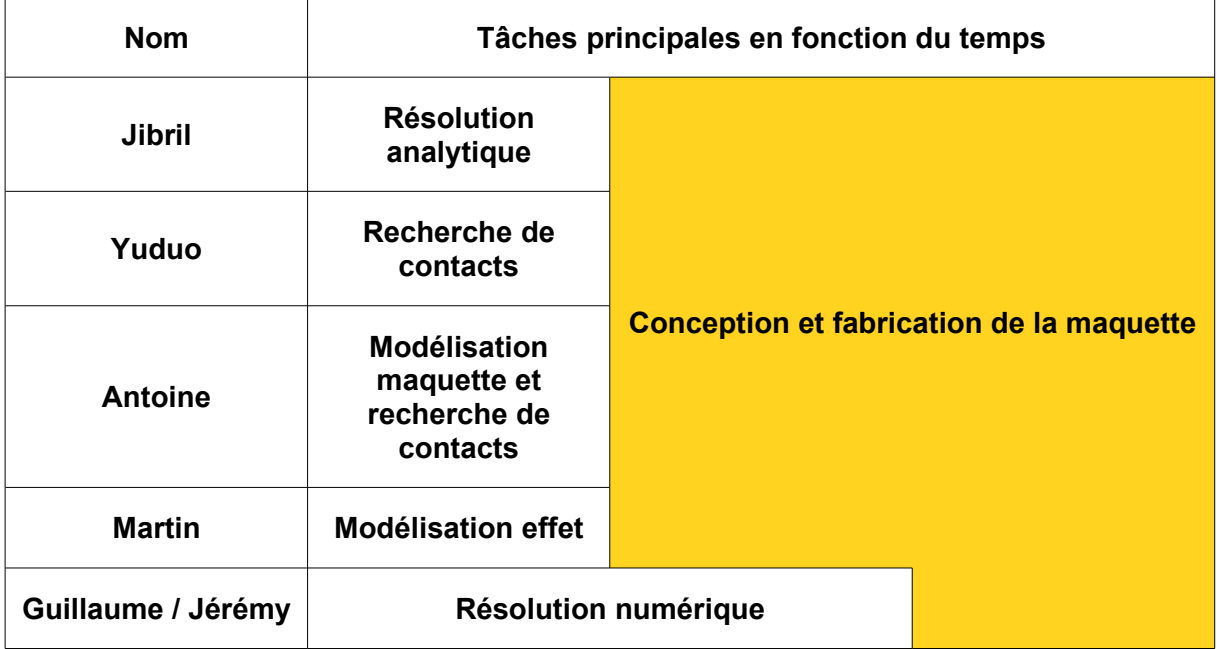

Cette répartition a été respectée et s'est avérée très efficace. Grâce à notre organisation nous avions toujours quelque chose à faire, et exploitions les séances de groupe au maximum en réalisant des brainstorming, ou en travaillant sur la maquette. Il est évident que cette répartition est théorique, nous pouvions très bien nous aider mutuellement, chose que nous avons faite. Les tâches se superposaient souvent.

Du fait de nos emplois du temps tous différents nous avions beaucoup de difficultés à nous réunir en dehors des heures de projet imposées par l'emploi du temps. Nous avions donc la nécessité de pouvoir communiquer en permanence et connaître l'avancement des travaux de chacun. C'est pour cette raison que, dès la première séance, nous avons créé une page sur un logiciel de traitement de texte en ligne que nous tenions à jour à la fin de chaque séance. De plus chacun pouvait y inscrire des remarques ou l'avancement de ses

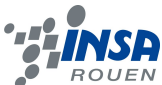

travaux, ou encore partager des documents avec les autres membres du groupe. Ceci nous a aussi permis de garder une trace de nos avancées.

La cohérence de notre groupe était aussi très bonne. Tout le monde a participé à sa manière et du mieux possible. Nous avons, de plus, eu la chance de tous avoir des compétences dans des domaines différents, grâce à quoi nous avons pu réaliser les tâches que nous nous étions fixées de façon rapide et efficace. Notre cohésion nous a permis de ne jamais nous retrouver au point mort. Lorsque nous nous retrouvions face à un problème qui compromettait l'avancement du projet, nous trouvions une solution tous ensemble le plus rapidement possible.

#### <span id="page-20-2"></span>**6. CONCLUSIONS ET PERSPECTIVES**

#### <span id="page-20-1"></span>**6.1. Conclusions sur le travail réalisé**

Nous avons lors de ce projet été confrontés à la résolution d'un problème concret et complexe et à l'évaluation de ses possibles conséquences industrielles. Notre travail était très complet, théorique mais également technique et manuel par la réalisation de la maquette. Nous avons mis en place un ensemble d'études et de méthodes complémentaires afin d'essayer d'observer l'effet whirling, sans savoir au départ si cela serait concluant. Nous avons donc véritablement réalisé un travail de développement tout au long de ce semestre qui s'est soldé par un succès : l'observation de l'effet whirling, prédit analytiquement et numériquement, sur la maquette réalisée. Ce projet représente un temps de travail important notamment lié à la conception de la maquette : il était en effet difficile de trouver de bonnes solutions technologiques sans trop de moyens. La résolution numérique de par sa complexité et les temps de calculs impliqués nous a également pris beaucoup de temps. Ce projet était difficile mais très enrichissant.

#### <span id="page-20-0"></span>**6.2. Conclusions personnelles sur l'apport personnel de l'EC P6-3**

Antoine : « Ce projet a été très enrichissant pour moi. Comme nous avions déjà fait des projets au précédent semestre, d'informatique et de mathématiques, ce n'était pas la première fois que je participais à un travail de groupe, mais celui-ci est sans doute le plus important et le plus abouti que j'ai eu à réaliser. La mécanique n'était certes pas mon point fort, mais ça ne signifiait pas tout pour ce projet. L'expérience m'aura appris les démarches pour prendre contact avec des professionnels, bien que cela n'ait jamais été très concluant. Chacun a pu également mettre en avant son esprit d'initiative, et lors des brainstormings, les idées de tous étaient retenues puis discutées. En somme, les atouts de chacun ont été mis à profit tout au long des séances et par conséquent, je ne me suis jamais senti exclu ou inutile à la réalisation du projet ».

Martin : « Ce projet a été une très bonne expérience. Personnellement il m'a appris beaucoup de choses, des connaissances théoriques sur le sujet bien évidemment, mais pas seulement. Ce projet nous a appris à vraiment travailler en équipe, en étant tous complémentaires les uns par rapport aux autres. Il nous a appris à nous débrouiller par nos propres moyens, à tout faire pour arriver à nos fins, comme aller voir la scierie ou trouver de nouvelles fonctions à certains objets. Je pense que nous avons eu la chance de tous bien nous entendre dès le début du projet, ce qui nous a permis d'être très efficaces tout au long de ce semestre ».

Guillaume : « Ce fut un projet intéressant, à plusieurs titres : une excellente équipe, avec laquelle je suis ravi de travailler, un thème assez concret et tourné vers l'industrie, qui peut représenter notre futur professionnel, et des tâches ardues mais réalisables. La modélisation

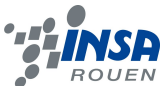

s'est montrée complexe à mettre en place, et nous nous sommes parfois demandé vers quoi on allait, ce qu'on voulait voir ; c'étaient les occasions de mettre en commun nos perceptions du problème, et de repartir à la recherche des cas d'études nous échappant. Finalement, il nous aura surtout manqué une meilleure connaissance de nos outils : avec plus de temps, nous aurions perfectionné tant la maquette que la modélisation ».

Yuduo : « Ce projet est pour moi très proche de notre futur professionnel, surtout pour des étudiants MECA et GM. J'ai essayé pour la première fois de contacter directement des entreprises pour notre projet, c'était une très bonne expérience même si l'on n'a pas vraiment réussi à obtenir les réponses souhaitées. En tant qu'étudiant étranger souhaitant choisir le département CFI, j'ai donc rencontré beaucoup de difficultés au niveau des connaissance technologiques, de l'informatique et aussi de la langue. Je me suis rendu compte que je dois renforcer ma capacité à étudier sur les domaines inconnus, et travailler dans une équipe ».

Jérémy : « Ce semestre passé à travailler sur ce projet nous a permis de progresser en programmation et de consolider nos connaissances en mécanique tout en abordant de nouvelles notions. En travaillant dans une ambiance agréable et chacun sur une approche différente du problème, nous avons pu fournir un travail régulier tout au long de la réalisation du projet. Dans le cadre de l'analyse numérique, j'ai alors appris que pour coder et obtenir des résultats concluants il est nécessaire de bien s'approprier le problème étudié, ce qui demande du temps. Enfin, ce sujet m'a semblé intéressant dans la mesure où il nous a permis de réunir différentes approches ; théorique, numérique et manuelle pour mieux comprendre l'effet whirling ».

Jibril : « Ce projet a été pour moi le plus intéressant, complet et enrichissant des trois projets réalisés à l'INSA dans le cadre de la formation STPI. Ce projet était très stimulant puisque nous ne connaissions pas le problème étudié au préalable et ne savions pas à priori si nous allions trouver des résultats concluants. Cela m'a fait prendre conscience de la réalité d'un travail complexe en mécanique, domaine qui m'intéresse et surtout de l'importance de l'outil informatique et de la résolution numérique dans les applications expérimentales ».

# <span id="page-21-0"></span>**6.3. Perspectives pour la poursuite de ce projet**

Le projet que nous avons réalisé peut être repris et amélioré sur les points que nous n'avons pas pu traiter ou optimiser faute de temps et de moyens comme par exemple la mise

en place d'un système de mesure du déphasage et donc du sens de rotation ou encore un système permettant de plus grandes oscillations de l'arbre. Nos programmes de résolution numérique Scilab sont disponibles en annexe pour qui voudrait les reprendre pour un complément ou une autre étude de l'effet whirling.

Ce projet s'inscrivant également dans le cours de vibrations dispensé en troisième année au département Énergétique et Propulsion, les étudiants pourront avoir une idée plus précise du phénomène en faisant des essais animation 3D.

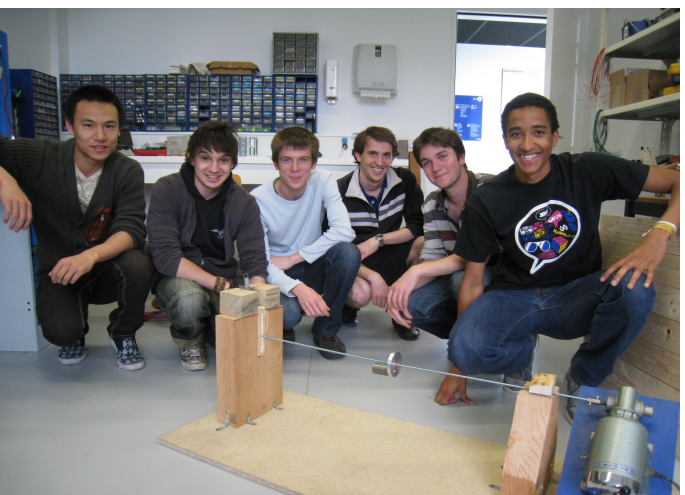

sur notre maquette et grâce à notre *droite : Yuduo, Jérémy, Guillaume, Martin, Illustration 13: Photo de groupe, de gauche à Antoine et Jibril*

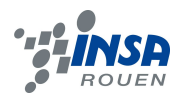

# <span id="page-22-0"></span>**7. BIBLIOGRAPHIE**

[1] Jérôme YON, Benoit VIEILLE, Énoncé d'un TD de vibrations du département EP concernant l'effet whirling.

[2] Saliha BELAHRACHE, "Analyse dynamique des corps continus en rotation : application aux arbres moteurs", *Mémoire en vue de l'obtention d'un magister en génie mécanique, 115* pages, 2007

# <span id="page-23-1"></span>**8. ANNEXES**

# <span id="page-23-0"></span>**8.1. Listings des programmes Scilab réalisés**

# <span id="page-23-2"></span>*8.1.1. Programme n°1*

//

// Whirling

// modélisation

//

// tracé des courbes y(balourd) et y(centre), à w constant, asymptote

// fonction dérivation du vecteur :

 $//Z = x$  d $Z = x'$  $\mathcal{U}$  y y'  $\mathcal{U}$   $\mathbf{x}'$   $\mathbf{x}''$  $\mathcal{U}$  y' y"

clear

function dZ=derivation(t, Z) dZ=zeros(4,1);  $dZ(1)=Z(3);$  $dZ(2)=Z(4);$ 

 $dZ(3) = e^{i}w^{i}w^{i} \cos(w^{i}t) - 2^{i}e^{i}w^{i}w^{i}Z(3) - w^{i}w^{i}w^{i}Z(1);$ dZ(4)=e\*w\*w\*sin(w\*t)-2\*etay\*wny\*Z(4)-wny\*wny\*Z(2);

endfunction

//données du problème : e= 0.3; m=0.300; kx=300;

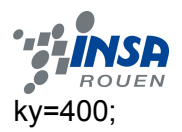

w=8;

```
etax= 0.001; 
wnx=sqrt(kx/m); 
etay=0.001; 
wny=sqrt(ky/m) ;
```
 Duree=600; Nbpoints=30000; // conditions initiales : Xinit=0.001; Yinit=0.001; Z0=[Xinit,Yinit,0,0]'; Temps=[0:Duree/(Nbpoints-1):Duree]; T0=0; // Résolution du système : EvoZ=ode(Z0,T0,Temps,derivation); // Affichage du mouvement du centre géométrique S: clf

```
 //calcul de R et thetapoint 
 Rtab=sqrt(EvoZ(1,:).^2+EvoZ(2,:).^2); 
 thetapoint=(EvoZ(4,:).*EvoZ(1,:)-EvoZ(2,:).*EvoZ(3,:))./(Rtab.^2); 
 //d'où theta : 
 thetainterm=[thetapoint.*Duree/Nbpoints]; 
 theta=thetainterm(2:$)+thetainterm(1:$-1);
```

```
 //position verticale balourd : 
 altitude=EvoZ(2,:)+e*sin(Temps*w);
```

```
f3=scf(3); plot2d(Temps(1:$),EvoZ(2,:),2); 
 plot2d(Temps(1:$),altitude,4);
```
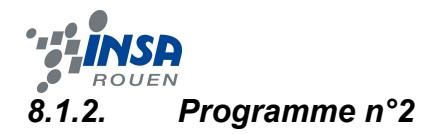

<span id="page-25-0"></span>// // Whirling // modélisation //

// fonction dérivation du vecteur :

 $/$ / $Z = x$  d $Z = x'$  $11 y y'$  $\mathcal{U}$   $\mathbf{x}'$   $\mathbf{x}''$  $\mathcal{U}$  y' y"

clear

```
function dZ=derivation(t, Z) 
dZ=zeros(4,1); 
dZ(1)=Z(3);dZ(2)=Z(4);w=t/Duree*(wmax-wmin)+wmin; 
dZ(3)=e*w*w*cos(w*t)-2*etax*wnx*Z(3)-wnx*wnx*Z(1); 
dZ(4)=e*w*w*sin(w*t)-2*etay*wny*Z(4)-wny*wny*Z(2);
```
endfunction

//données du problème : e= 3; m=0.300; kx=300; ky=400; wmin=30; wmax=35; etax= 0.001; wnx=sqrt(kx/m); etay=0.001; wny=sqrt(ky/m) ;

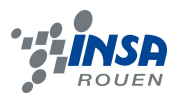

 Duree=30; Nbpoints=4000; // conditions initiales : Xinit=0.001; Yinit=0.001; Z0=[Xinit,Yinit,0,0]'; Temps=[0:Duree/(Nbpoints-1):Duree]; T0=0; // Résolution du système : EvoZ=ode(Z0,T0,Temps,derivation); // Affichage du mouvement du centre géométrique S: clf  $f1 = \text{scf}(1);$  param3d(Temps,EvoZ(1,:),EvoZ(2,:)) xtitle('temps','Mouvement du centre géométrique S suivant i','Mouvement du centre géométrique suivant j'); theta=atan(EvoZ(2,:)./EvoZ(1,:)); thetapdt=theta(2:\$); theta=theta(1:\$-1);

 $f2=scf(2);$ 

plot2d(Temps(1:\$-1),(thetapdt-theta)/Duree\*(Nbpoints-1));

A=fprintfMat('matp6.txt',EvoZ,'%e','coordonnées');

 Rtab=sqrt(EvoZ(1,:).^2+EvoZ(2,:).^2); R=fprintfMat('rayon2R.txt',Rtab,'%e','coordonnées');  $f3=scf(3);$ plot2d(Temps(1:\$),Rtab);

# <span id="page-26-0"></span>*8.1.3. Programme n°3*

```
// 
// Whirling 
// modélisation 
//
```
// fonction dérivation du vecteur :

 $/$ / $Z = x$  d $Z = x'$ 

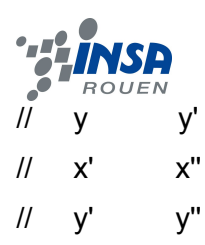

clear

function dZ=derivation(t, Z) dZ=zeros(4,1);  $dZ(1)=Z(3);$  $dZ(2)=Z(4);$  $dZ(3)=e^{*}w^{*}w^{*}cos(w^{*}t)-2^{*}etax^{*}wnx^{*}Z(3)-wnx^{*}wnx^{*}Z(1);$ dZ(4)=e\*w\*w\*sin(w\*t)-2\*etay\*wny\*Z(4)-wny\*wny\*Z(2);

endfunction

//données du problème : e= 3; m=0.300; kx=30; ky=40; wmin=8; wmax=14; etax= $4$ ; wnx=sqrt(kx/m); etay=4; wny=sqrt(ky/m) ; Duree=500; Nbpoints=1000; // conditions initiales : Xinit=0.001; Yinit=0.001; Z0=[Xinit,Yinit,0,0]'; Temps=[0:Duree/(Nbpoints-1):Duree];  $TO=0;$ // Résolution du système :

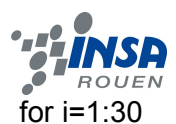

```
 w=(i-1)/29*(wmax-wmin)+wmin; 
 EvoZ=ode(Z0,T0,Temps,derivation); 
 wtab(i)=w; 
 Rtab=sqrt(EvoZ(1,:).^2+EvoZ(2,:).^2); 
 thetapoint=(EvoZ(4,:).*EvoZ(1,:)-EvoZ(2,:).*EvoZ(3,:))./(Rtab.^2); 
 tethapointtab(i)=mean(thetapoint($-100:$)); 
printf('Cas %d\n',i);
```
end plot2d(wtab,tethapointtab);

# <span id="page-28-0"></span>*8.1.4. Programme n°4*

```
// 
// Whirling 
// modélisation 
//
```
// fonction dérivation du vecteur :

```
//Z = x dZ = x'\mathcal{U} y \mathbf{y}'\mathcal{U} \mathbf{x}' \mathbf{x}''11 y' y''
```
clear

```
function dZ=derivation(t, Z) 
dZ=zeros(4,1); 
dZ(1)=Z(3);dZ(2)=Z(4);if t<Duree/2 then 
  w=t/Duree*10.7/2; 
else 
  w=10.7; 
end
```
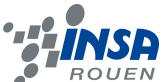

//w=t/Duree\*(wmax-wmin)+wmin;  $dZ(3)=e^*w^*w^*cos(w^*t)-2*etax^*wnx^*Z(3)-wnx^*wnx^*Z(1);$  $dZ(4)=e^{*}w^{*}w^{*}\sin(w^{*}t)-2^{*}etay^{*}wny^{*}Z(4)-wny^{*}wny^{*}Z(2);$ 

endfunction

//données du problème :

e= 3; m=0.300;

kx=30;

ky=40;

wmin=8;

```
wmax=14; 
etax= 0.001; 
wnx=sqrt(kx/m); 
etay=0.001; 
wny=sqrt(ky/m) ;
```

```
 Duree=2000; 
 Nbpoints=3000; 
 // conditions initiales : 
 Xinit=0.001; 
 Yinit=0.001; 
 Z0=[Xinit,Yinit,0,0]'; 
 Temps=[0:Duree/(Nbpoints-1):Duree]; 
 T0=0; 
 // Résolution du système :
```
EvoZ=ode(Z0,T0,Temps,derivation);

```
 Rtab=sqrt(EvoZ(1,:).^2+EvoZ(2,:).^2); 
 thetapoint=(EvoZ(4,:).*EvoZ(1,:)-EvoZ(2,:).*EvoZ(3,:))./(Rtab.^2); 
f1=scf(1); wTab=Temps(1:$)/Duree*(wmax-wmin)+wmin;
```
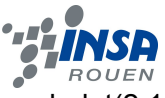

 subplot(2,1,1) plot2d(Temps,Rtab,1); subplot(2,1,2) plot2d(Temps,thetapoint,1);